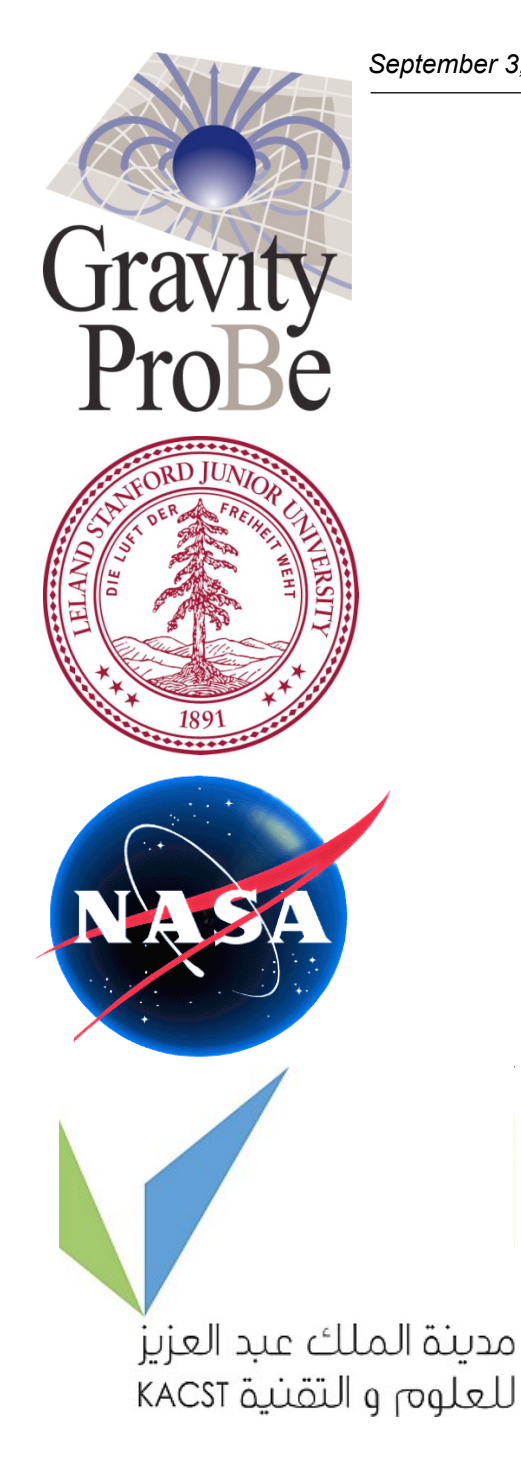

### **Parallel Processing**

**Majid AlMeshari John W. Conklin** 

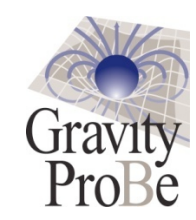

**Outline** 

- **Challenge**
- **Requirements**
- **Resources**
- **Approach**
- **Status**
- **Tools for Processing**

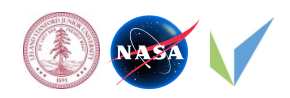

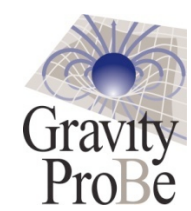

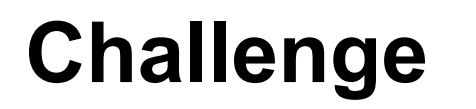

### **A computationally intensive algorithm is applied on a huge set of data. Verification of filter's correctness takes a long time and hinders progress.**

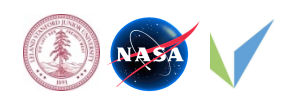

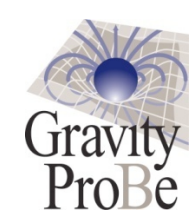

# **Requirements**

- **Achieve a speed-up between 5-10x over serial version**
- **Minimize parallelization overhead**
- **Minimize time to parallelize new releases of code**
- **Achieve reasonable scalability**

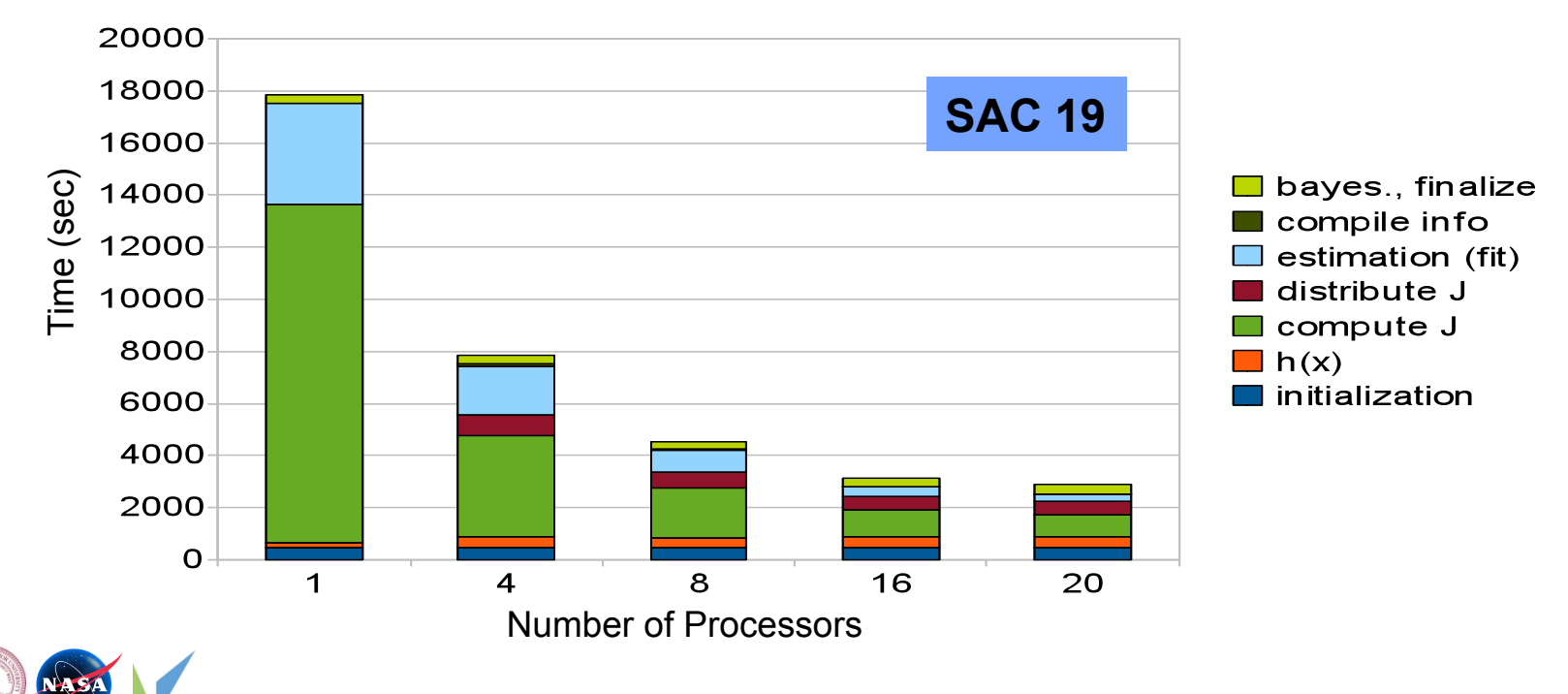

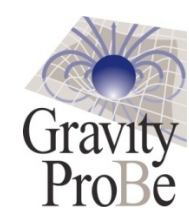

### **Resources**

- **Hardware** 
	- **Computer Cluster** *(Regelation),* **a 44 64-bit CPUs**

»**64-bit enables us to address a memory space beyond 4 GB** 

»**Using this cluster because:** 

- **(a) likely will not need more than 44 processors**
- **(b) same platform as our Linux boxes**
- **Software** 
	- **MatlabMPI**

»**Matlab parallel computing toolbox created by MIT Lincoln Lab** 

»**Eliminates the need to port our code into another language** 

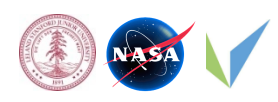

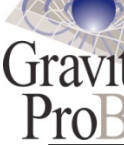

#### Gravity **Approach - Serial Code Structure**  ProBe Initialization Loop over iterations Loop Gyros Loop over Segments Loop over orbits **Computationally** Build *h*(*x*) **Intensive** (the right hand side) **Components** (Parallelize!!!) Build Jacobian, *J*(*x*) Load data (*Z)*, perform fit Bayesian estimation, display results

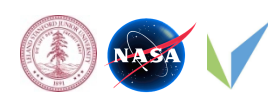

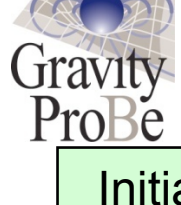

### **Approach - Parallel Code Structure**

Initialization

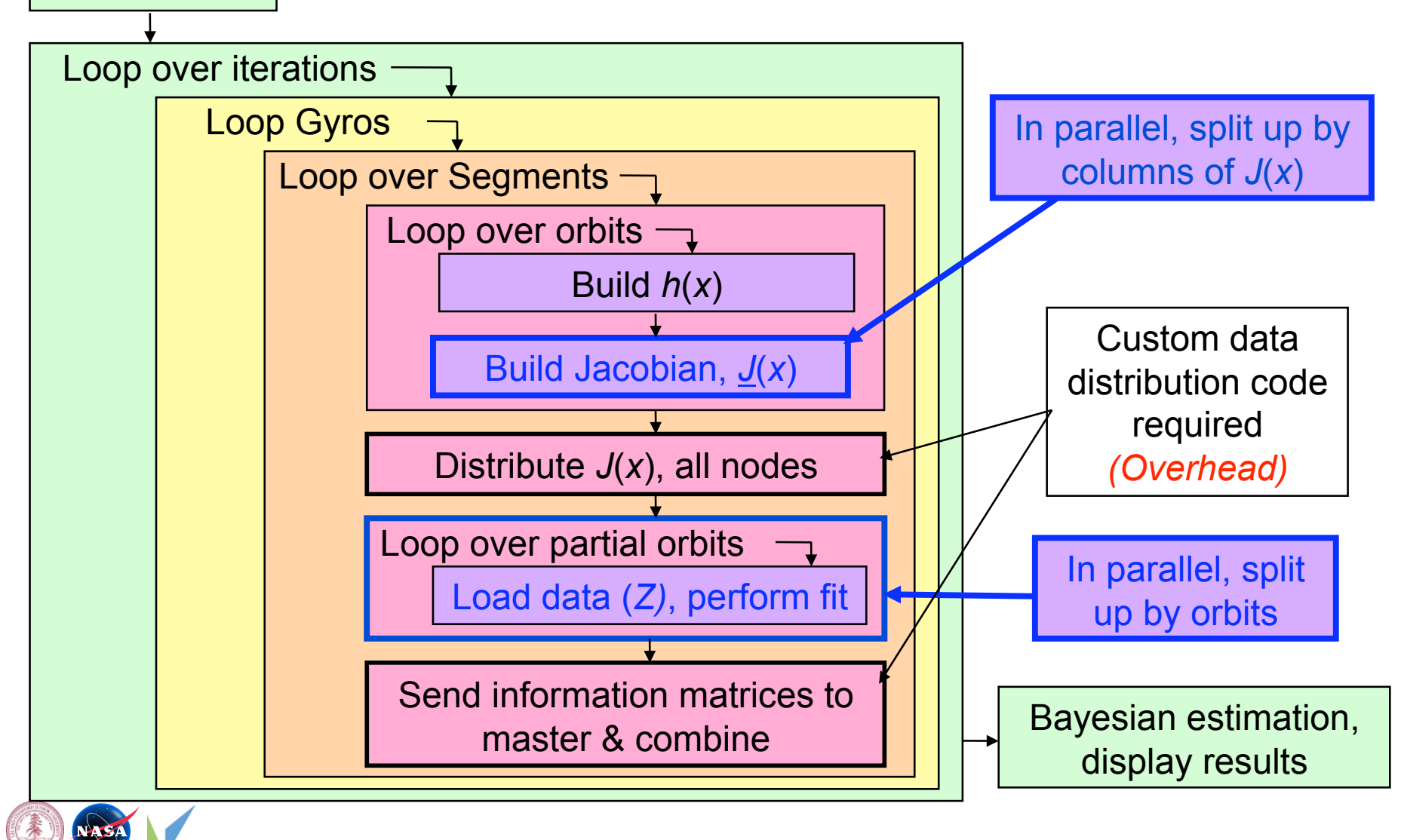

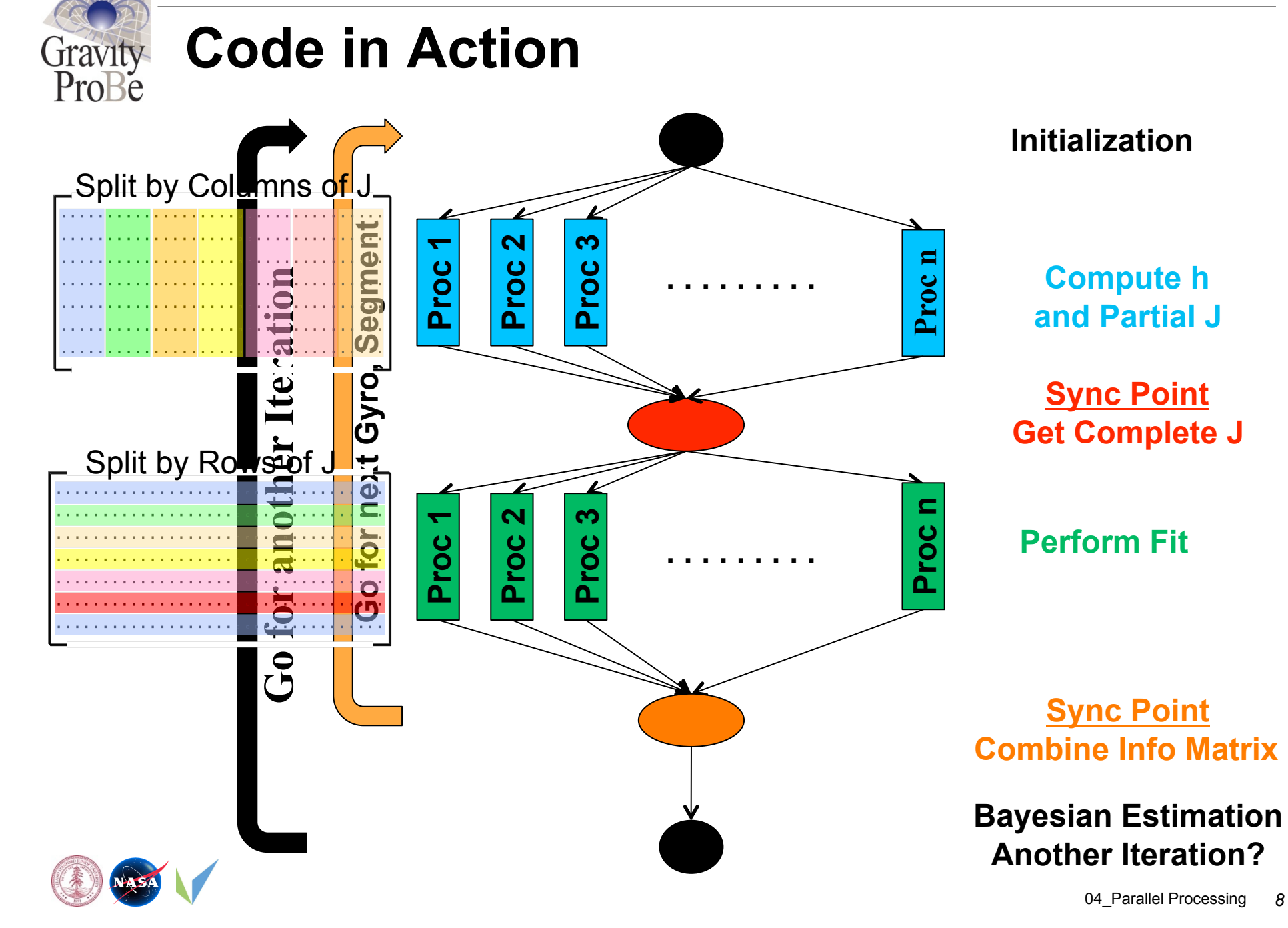

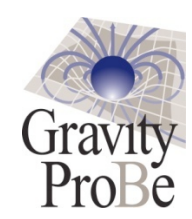

# **Parallelization Techniques - 1**

- **Minimize inter-processor communication** 
	- **Use MatlabMPI for one-to-one communication only**

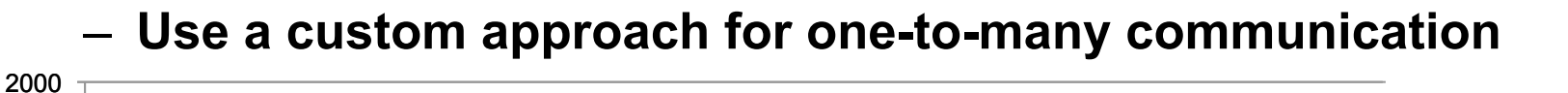

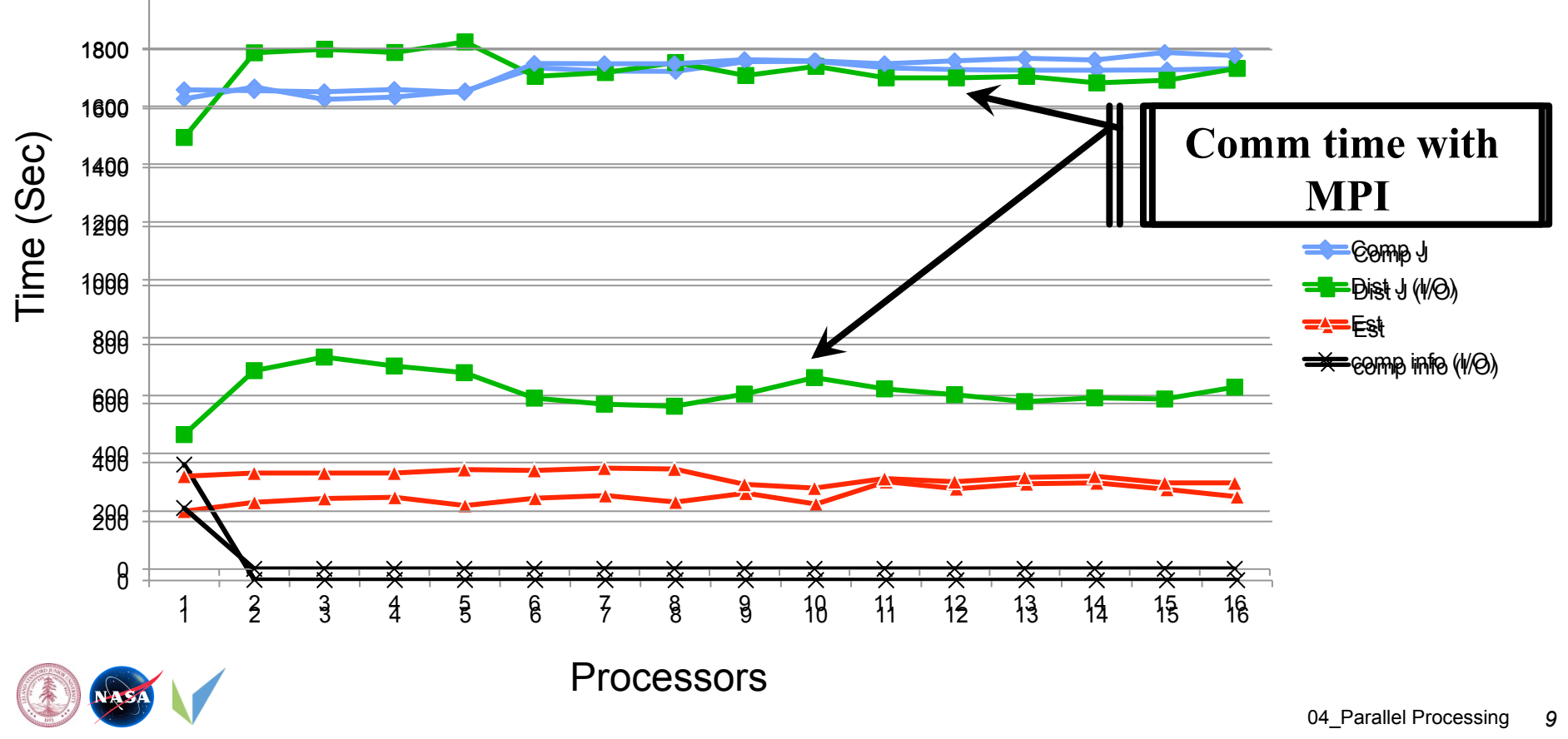

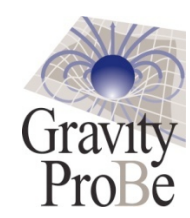

# **Parallelization Techniques - 2**

### • **Balance processing load among processors**

#### **Load per processor =**

 $\sum$  length(reducedVector<sub>k</sub>)\*(computationWeight<sub>k</sub> + diskIOWeight)

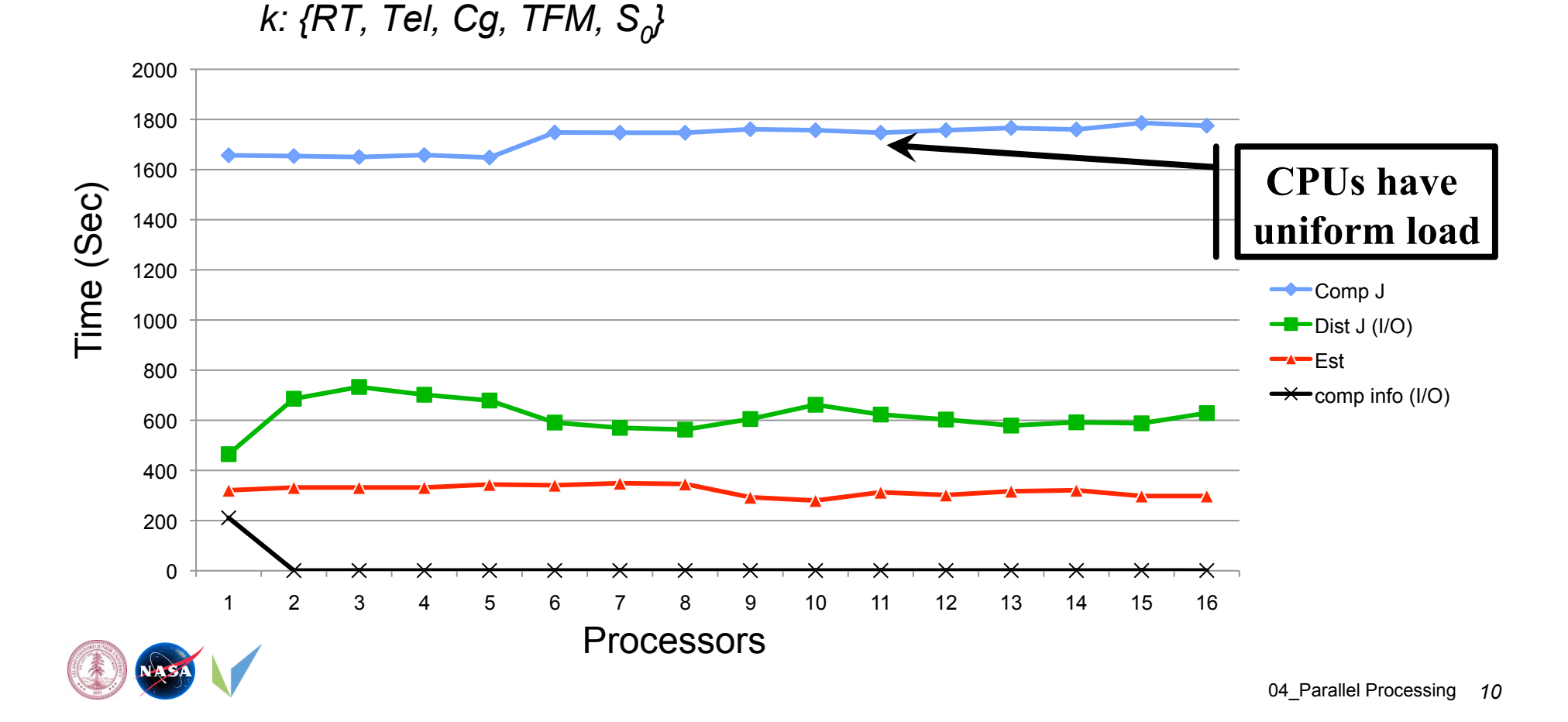

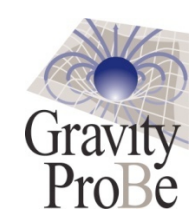

# **Parallelization Techniques - 3**

- **Minimize memory footprint of slave code** 
	- **Tightly manage memory to prevent swapping to disk, or "out of memory" errors**
	- **We managed to save ~40% of RAM per processor and never seen "out of memory" since**

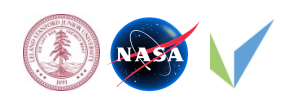

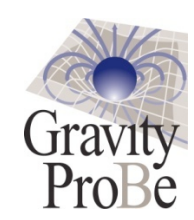

## **Parallelization Techniques - 4**

- **Find contention points** 
	- **Cache what can be cached**
	- **Optimize what can be optimized**

#### **Example: Compute h Optimization**

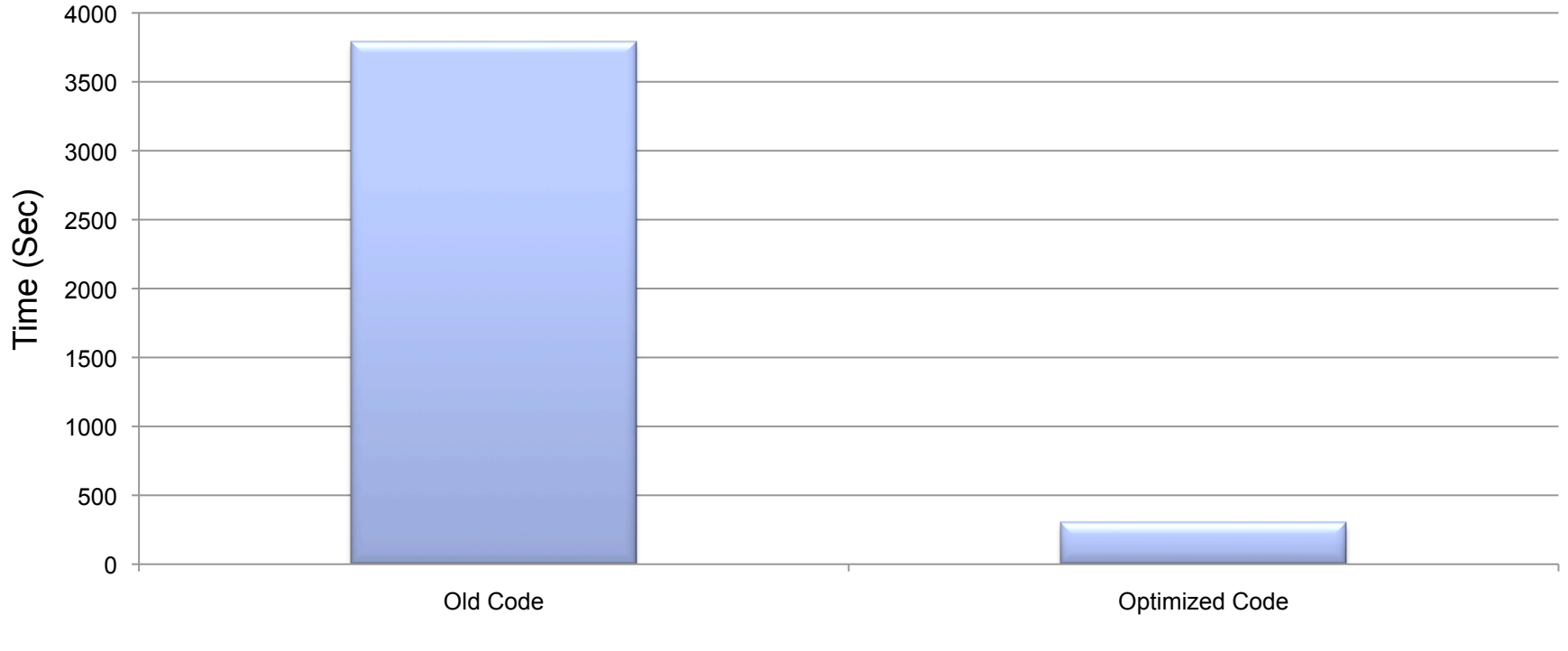

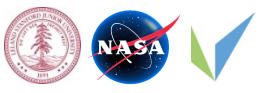

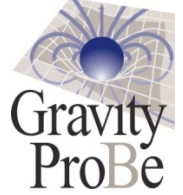

### **Status – Current Speed up**

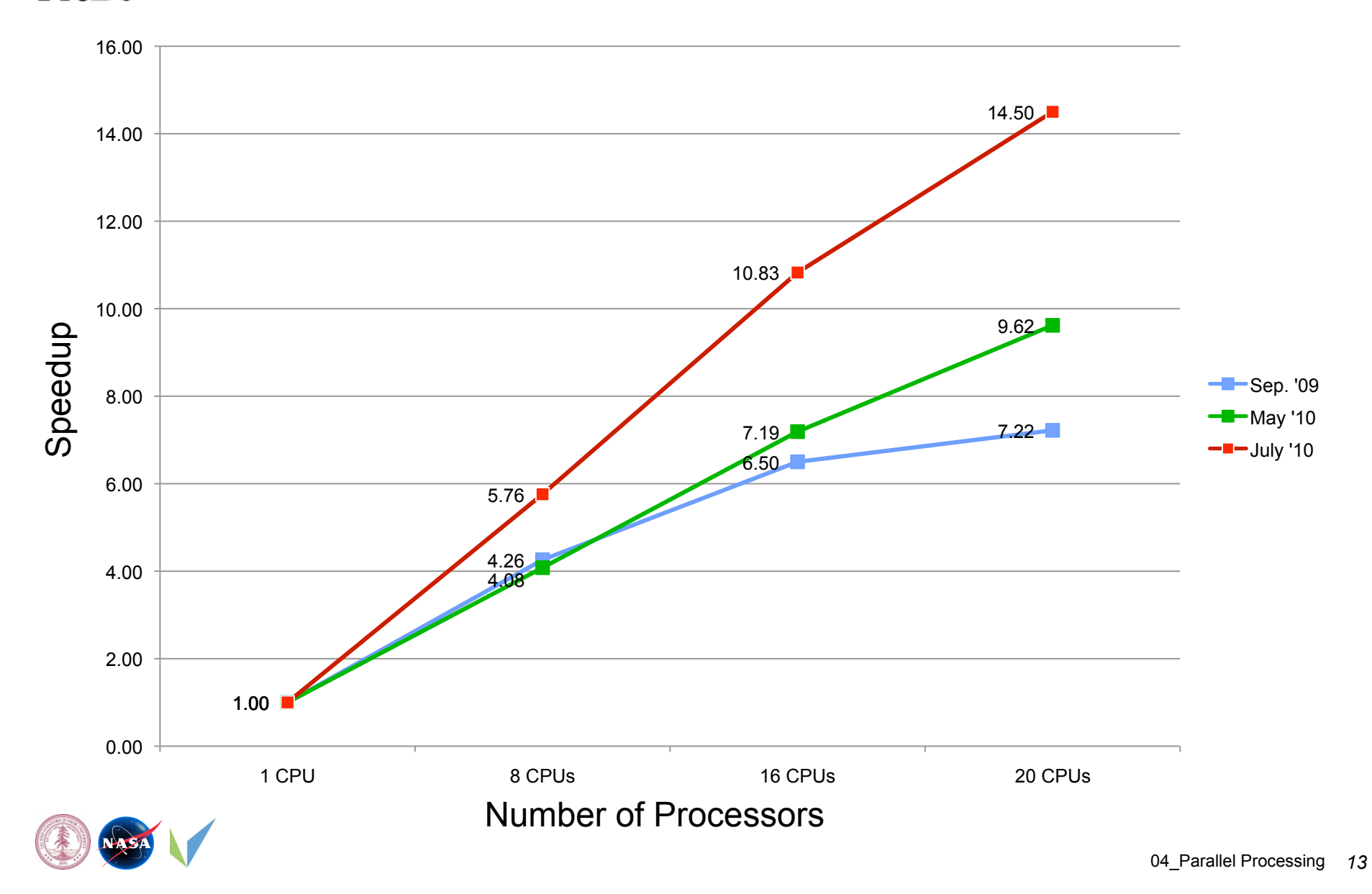

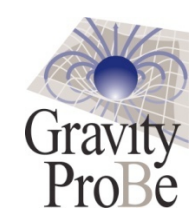

# **Tools for Processing - 1**

- **Run Manager/Scheduler/Version Controller** 
	- **Built by Ahmad Aljadaan**
	- **Given a batch of options files, it schedules batches of runs, serial or parallel, on cluster**
	- **Facilitates version control by creating a unique directory for each run with its options file, code and results**
	- **Used with large number of test cases**
	- **Helped us schedule 1048+ runs since January 2010** 
		- » **and counting…**

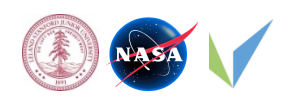

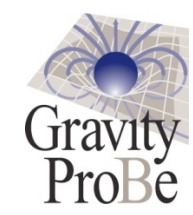

## **Tools for Processing - 2**

- **Result Viewer** 
	- **Built by Ahmad Aljadaan**
	- **Allows searching for runs, displays results, plots related charts**
	- **Facilitates comparison of results**

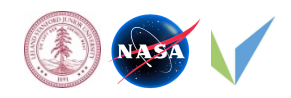

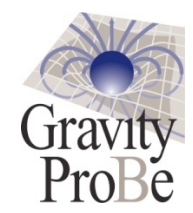

### **Questions**

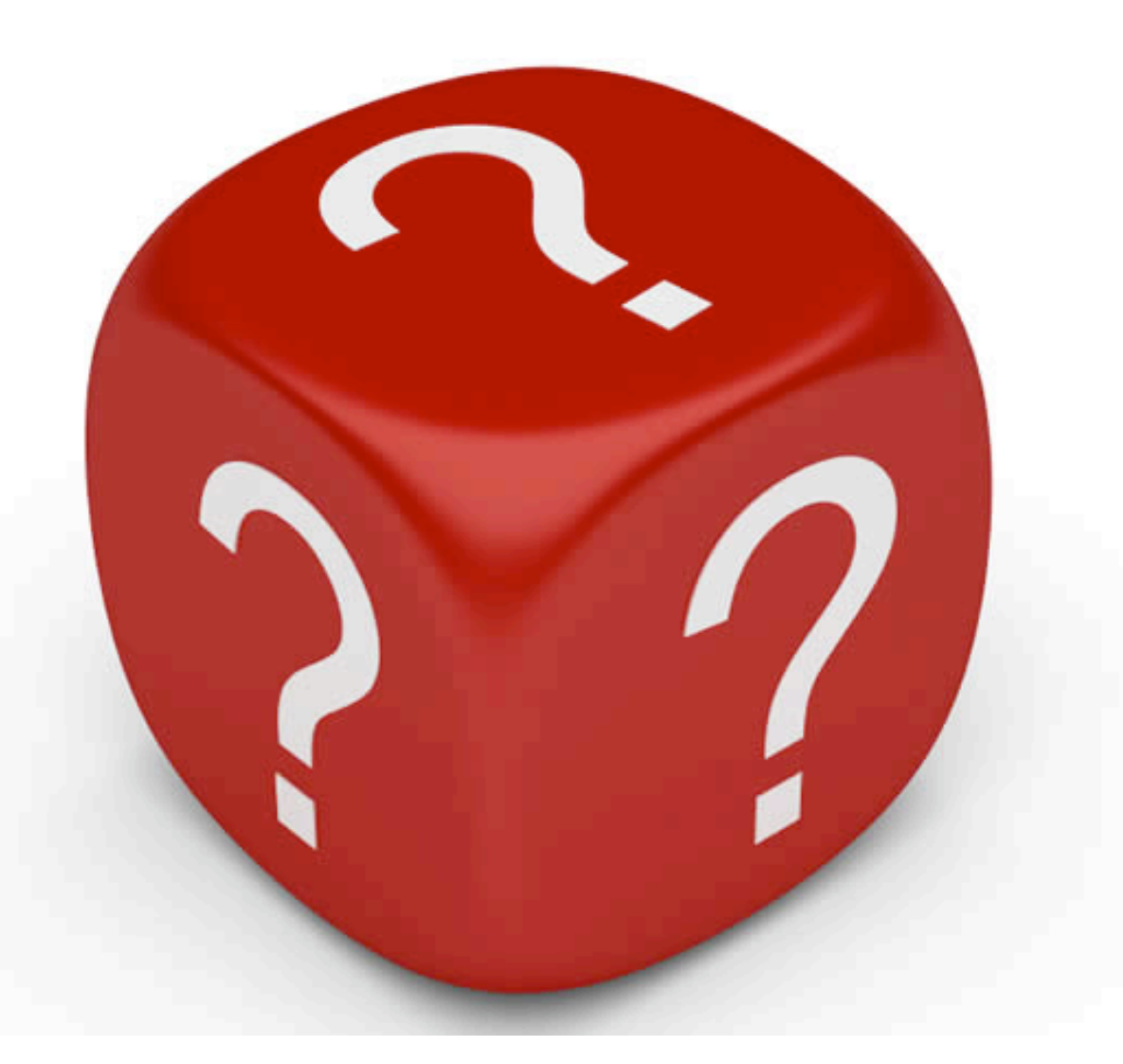

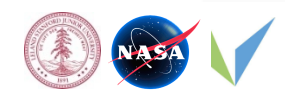